**LA STAMPA** 

Quotidiano

Pagina 31  $1/2$ Foglio

Data

30-09-2011

## Niente scatti per i prof Sindacati in rivolta

## Mancano i soldi per docenti e personale tecnico L'allarme: "Danneggiati anche i nuovi assunti"

allarme è di queste ore: non ci sono soldi per gli scatti dei prof e dei bidelli, a dispetto delle promesse della Gelmini e del governo. I sindacati sono già sul piede di guerra e annunciano proteste per fine ottobre se non si troverà una soluzione ad una vicenda che tra ritardi, promesse non mantenute e annunci confermati solo in extremis va avanti da

oltre un anno.

La notizia si sparge alla Camera dove non si discute solo di Romano e del suo arresto ma anche della Relazione della Corte dei Conti che accompagna il Rendiconto 2010 del Bilancio del

Miur. È Manuela Ghizzoni, capogruppo del Pd in commissione Cultura, a lanciare l'allarme dopo aver sfogliato la pubblicazione: «Il Ministero dell'Istruzione non riuscirà a pagare a un milione di docenti e personale Ata della scuola gli scatti retributivi maturati nel 2011. Si tratta di ben 664 milioni di euro che, in gran parte, non sono disponibili nel bilancio 2011. Un taglio che, sotto l'aspetto giuridico, dopo aver ri-

## **L'ALLARME**

«Nel bilancio 2011 mancano 664 milioni di euro. Tagli anche nei prossimi due anni»

LA DIFESA DEL MINISTERO

«Nulla è ancora deciso il tavolo con il Tesoro è ancora aperto»

guardato il 2010 e il 2011, si riproporrà per il 2012, 2013 e 2014 e investirà anche la carriera economica dei precari neoimmessi in ruolo».

Dal ministero Luciano Chiappetta, direttore generale per il Personale, rassicura tutti: «Prima di fare affermazioni certe voglio leggere che cosa scrive la Corte dei Conti. In ogni caso, il tavolo paritetico con il ministero dell'Economia è ancora aperto, non c'è nulla di deciso».

Manuela Ghizzoni spiega che la Relazione «segnala chiaramente che a causa delle difficoltà registrate nelle riduzione degli organici per l'anno scolastico 2010-2011, a differenza di quanto avvenuto per l'esercizio finanziario 2010, quando si sono repe-

riti 320 milioni per garantire il pagamento degli scatti soppressi giuridicamente ed economicamente dal comma 23 dell'articolo 9 del Decreto legge 78 del 2010». La Corte dei Conti dichiara espressamente che «da tutto questo consegue l'attuale indi-

sponibilità di risorse da destinare al recupero dell'utilità dell'anno 2011 ai fini della maturazione delle posizioni di carriera e stipendiali del personale del comparto scuola». Per il Pd «è l'ennesima dimostrazione dell'accanimento del ministro Gelmini sulla scuola pubblica».

A introdurre il blocco triennale degli scatti automatici di anzianità dei dipendenti pubblici era stato il ministro Tremonti nella manovra finanziaria di fine maggio del 2010. Riuscire a cancellare il blocco per i lavoratori della scuola era

stata una delle battaglie che il ministro Gelmini aveva annunciato di aver vinto con il ministro dell'Economia. Per garantirli sarebbero stati dirottati sugli scatti oltre 300 milioni di euro ricavati dai tagli ed inizialmente destinati al premiare il merito. L'accordo sembrava raggiunto, mancava un decreto del ministero dell'Economia che ha tardato ad arrivare all'inizio di quest'anno tenendo con il fiato sospeso prof, bidelli e sindacati e fatto pensare ad un tentativo di venire meno all'intesa. Con quasi due settimane di ritardo il provvedimento fu firmato ma solo per il 2010. Per gli anni successivi tutto sospeso in attesa della verifica della disponibilità finanziaria. Gli aumenti automatici del 2011 e del 2012 restavano un grosso punto interrogativo anche perché i finanzia-

menti per i due anni sono più alti del 2010) e si prevedeva l'avvio di una nuova stagione di polemiche.

Previsione azzeccata in pieno. «Gli impegni sono chiari - ricorda il segretario della Cisl Scuola Francesco Scrima, che minacci amobilitazioni - sono stati sottoscritti nel decreto interministeriale 3 del 14 gennaio 2011. Grazie a quell'intesa gli scatti maturati nel 2010 sono regolarmente pagati dal gennaio scorso. Per quelli relativi al 2011 il percorso è tracciato e parte dalla certificazione delle risorse disponibili». «Una notizia di una gravità eccezionale - commenta il coordinatore nazionale della Cilca degli Insegnanti, Rino Di Meglio - e ci lascia sorpresi, considerata l'entità gigantesca dei tagli che hanno colpito la scuola. Se questa è la premessa per non onorare l'impegno assunto dal ministro dell'Economia, Giulio Tremonti, la risposta del mondo della scuola non potrà che essere forte».

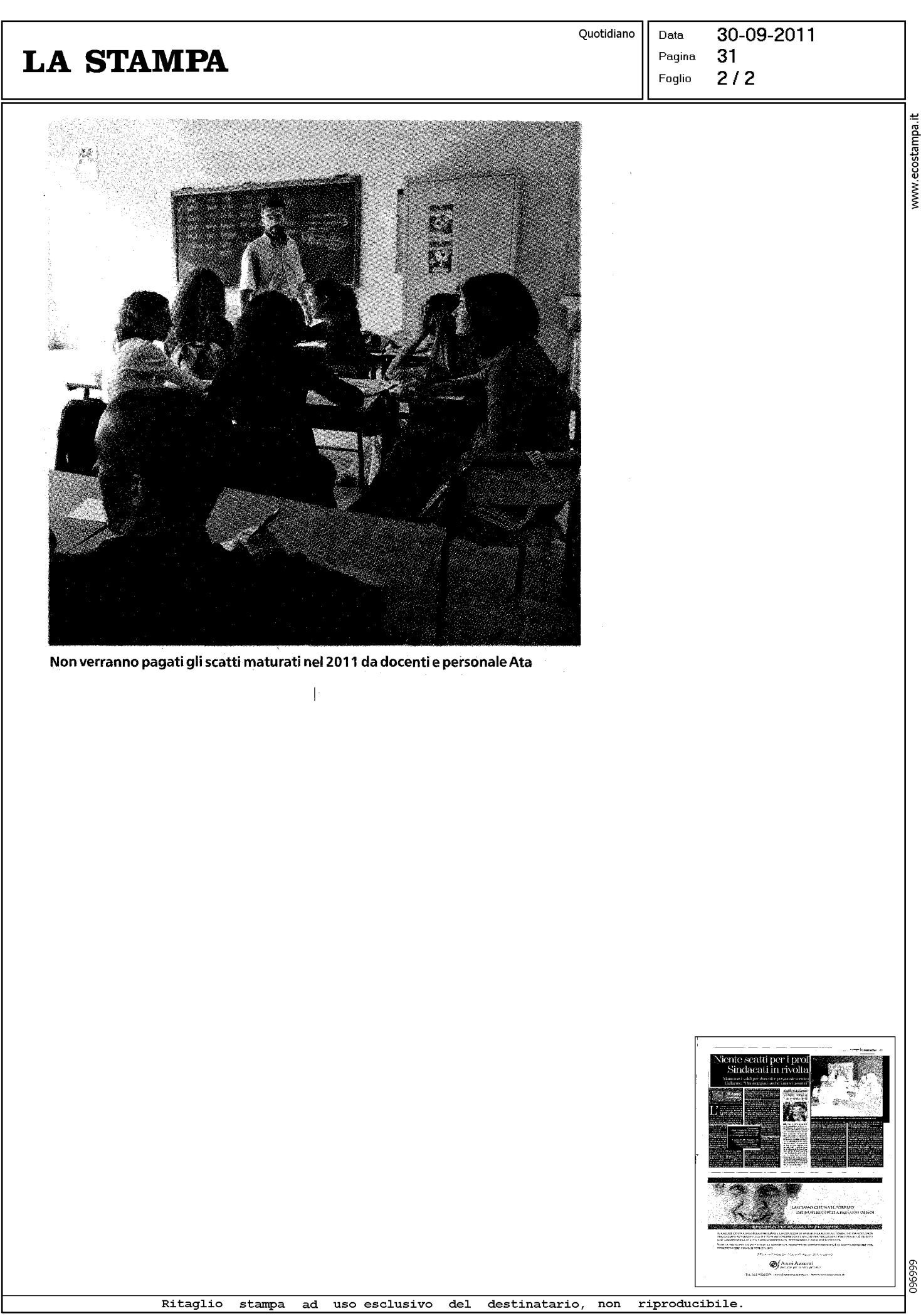

www.ecostampa.it